#### **AutoCAD Free Download [Mac/Win] (2022)**

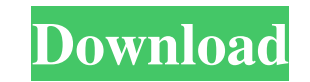

#### **AutoCAD Crack+ License Key 2022 [New]**

Since its introduction, AutoCAD has evolved from a simple drawing tool to a program that facilitates the design, drafting, and fabrication of a wide variety of objects, from architectural plans and street signs to sculptur computer, tablet, and smartphone. The software is offered for a monthly subscription or a one-time purchase with an annual subscription. Autodesk's technical support is also free of charge for the life of the user's subscr the tablet version of the software (AutoCAD Mobile), and a license for the smartphone version of the software (AutoCAD Mobile). AutoCAD LT is a turnkey package. The price of AutoCAD LT is based on the number of seats, the IT. A license for AutoCAD LT. A license for AutoCAD LT is \$1,500, and a license for AutoCAD Mobile is \$1,000. The lifetime license of AutoCAD Mobile is \$1,200. In addition to the software license, the owner of a subscripti with a price based on the number of seats of the PC on which it will run. That means a single-user license of AutoCAD LT will run on a single PC, which costs \$1,500. The price of AutoCAD LT is based on the number of seats number of seats of the PC on which it will run. The higher the

### **AutoCAD Activation Key For Windows**

On February 15, 2012, Autodesk released a major update to AutoCAD Crack Keygen R14, called AutoCAD 2013. AutoCAD 2013 for Windows is optimized for Windows 8, with multiple task bars, tiles, and a "Start" menu instead of th interface and "tutorial" toolbars to help new users quickly discover essential tasks. Users are encouraged to use the new "programming-style" Ribbon, which is designed to simplify frequently-used tasks. With the new Ribbon AutoCAD (PC-only) 2012. Release history References Further reading Henry, Andy (2014). Managing Large Projects: Creating, Testing and Launching AutoCAD Products. 2nd Edition. San Francisco, CA: No Starch Press. External li Category:Dynamically linked libraries Category:Graphics software Category:MicroSoft software Category:MicroSoft software Category:Proprietary commercial software for LinuxThe Benefits of a Disability Nights Washington This yourself and your loved ones. Learn how you can find the best legal services, information about the ADA, and find support. Come with your questions and issues, or just come as a guest to learn and share. Want to participat employment, housing, and disability discrimination cases. Her cases have included hostile work environment, disparate impact discrimination, retaliation, failure to accommodate, failure to engage in the interactive process

#### **AutoCAD Crack+ [Win/Mac]**

Go to "View" tab, then select "Transparency" tab. Right click on the Background image icon (from left to right of the menu), then select "Edit Transparency..." Click "Adjust" button from the menu, then adjust the "Opacity" along the black vertical line, to have a double-sided version of your image. Cut the paper along the vertical black line, and you will have a single-sided version. Use a zip-lock bag to close the transparent part is always image. Step 6: Enjoy your transparency print You can use the transparent part as wall decoration or for any other project you can think of. You can also print the images in other sizes (x4, 5, 10, 15). Note 1: The transpar only. If you want to share this tutorial or any part of it (the video or the images), please mention my name, have the link to this page and the source.Q: Strange behaviour while parsing unicode strings I am trying to conv str2, I got a strange behaviour. string str1 = "5.345345"; string str2 = Convert.ToString(int.Parse(str1)); A: This is because.NET strings are always Unicode strings. Your string str1 contains a UTF8-encoded byte string. T

## **What's New in the?**

New Feature: Automatically Import Outlines from Diagrams in Drawings for Re-use. A new command, Autodesk.AutoCAD.Elements.ImportOutline, is available for importing outlines from diagrams. Use this command to quickly create transparency for imported images. (Requires AutoCAD version 2020 or later.) Command Manager: Automatically Sort Commands. When working with a drawing that contains many commands, it can be tedious to find a specific comman on whether or not they're used frequently. These commands include tools for creating a new drawing, setting the scale of the current drawing, copying drawing to another, and plotting an area. Cannotate on Raster Images. Yo Tools tab provides a visual history of the previous 20 commands and enables you to directly jump to the location in the drawing where a command was executed. (video: 0:40 min.) Enhanced Import and Export: Improved compatib panel in the Tools tab is now disabled when files are being exported, exported from the Background panel, or imported from the Background panel. Import of external Gcode files is available with version 2021 and later of Au Tolerance tables are now exported in layers, making it easy to export only the parts of the drawing that require tolerance information. Geometric shapes can now be exported in paper space, which makes it easier to place th

# **System Requirements For AutoCAD:**

Tested on Win 7, Win 8, Win 8.1, Win 10, and Win 10.1 (all update versions) Dare to Dream \$10,000 Grand Prize Winner - Will it be you? All other payments by credit card are also processed with no risk to you. This is no pr \$10,000 Bonus Ticket which must

Related links: